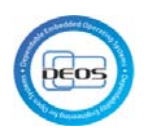

Evaluation Plan and Results

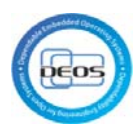

# **Table of Contents**

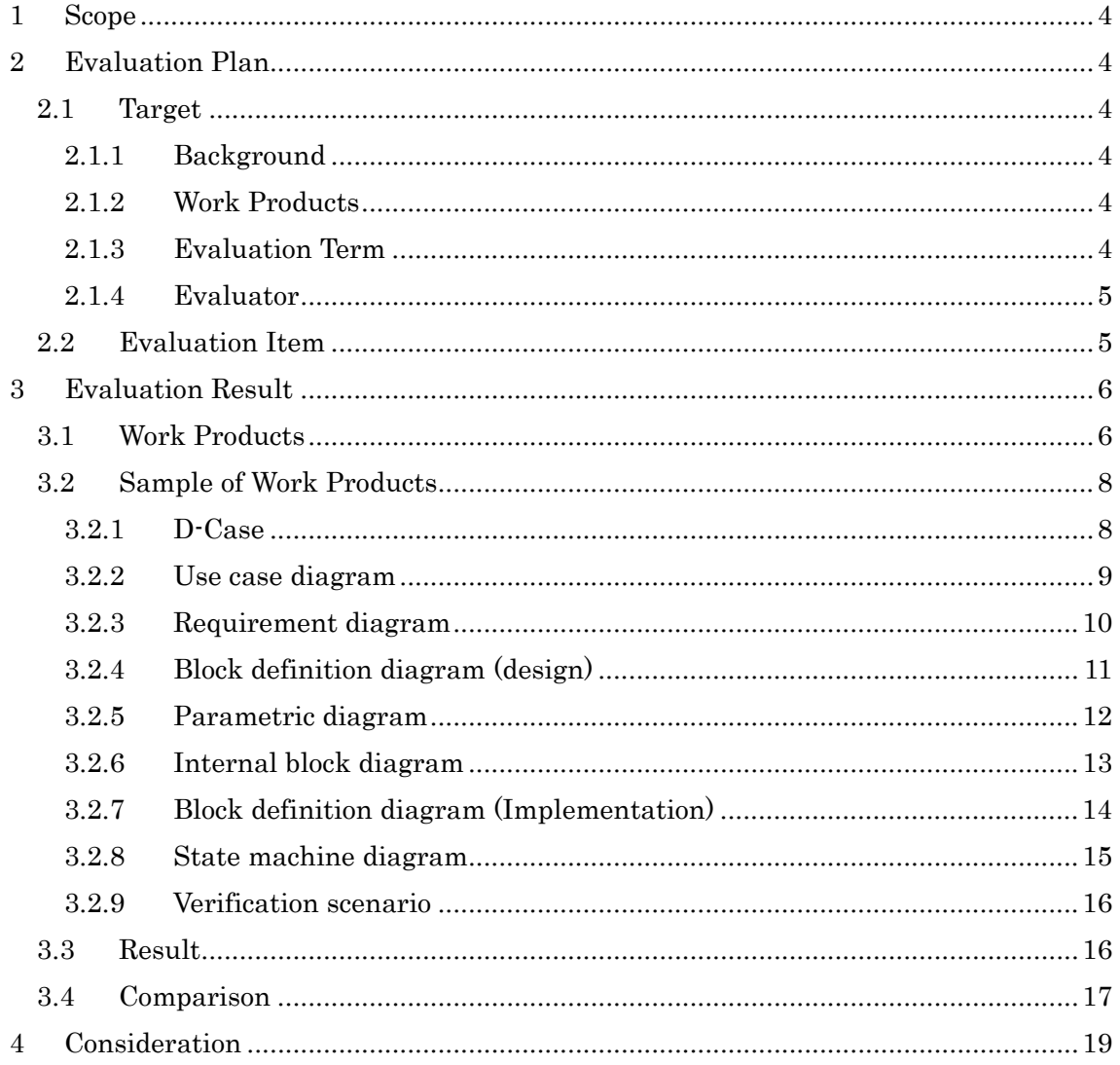

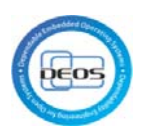

# Revision History

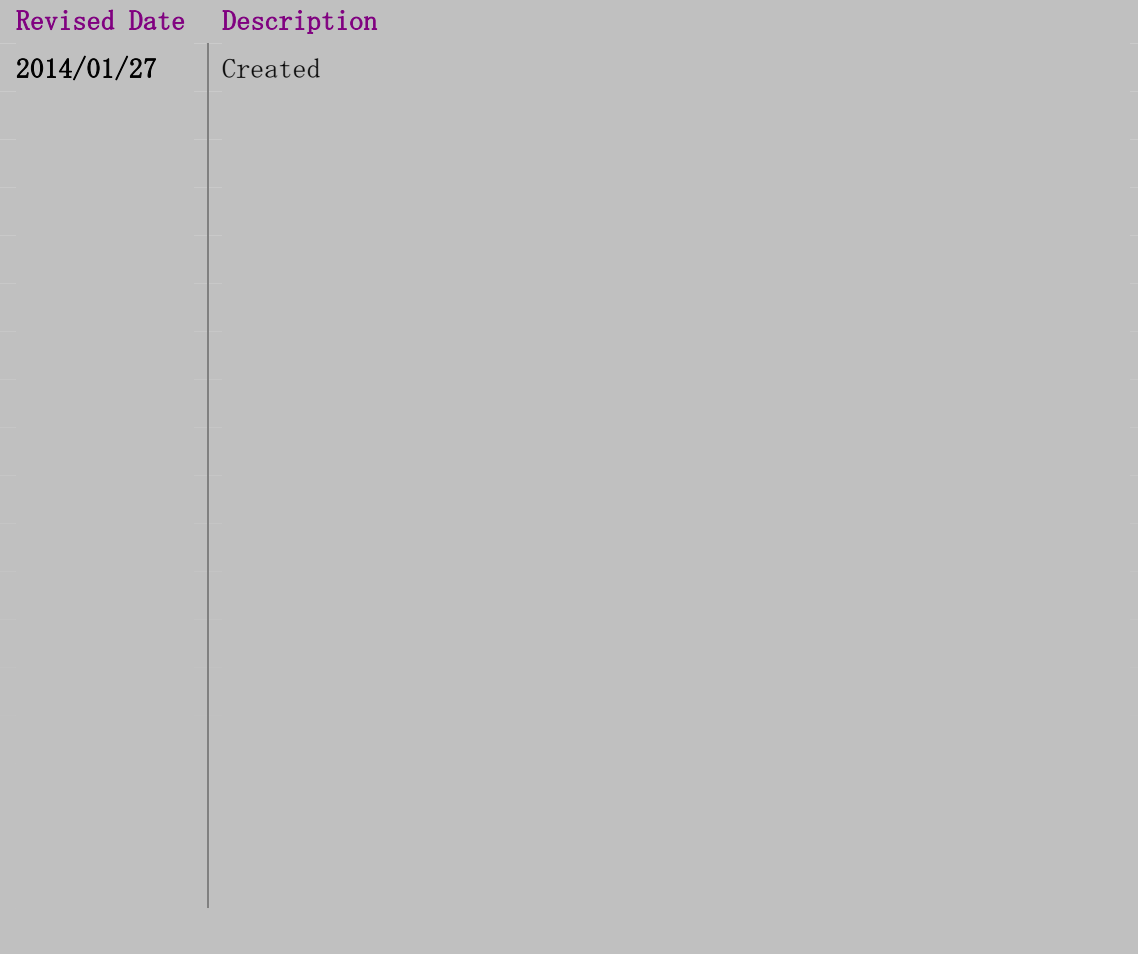

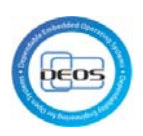

## <span id="page-3-0"></span>1 Scope

This document describes the effectiveness of D-Case and SysML collaboration.

## <span id="page-3-2"></span><span id="page-3-1"></span>2 Evaluation Plan

- 2.1 Target
	- 2.1.1 Background

<span id="page-3-3"></span>Previous model of the cruise control (CC) system was developed half a year ago. Derivational development is applied to new CC model of cruise control system based on specifications of previous CC model. New CC model has differences to adding functions of ISO26262 functional safety. The development target of this evaluation is set on new CC model of cruise control system.

## 2.1.2 Work Products

<span id="page-3-4"></span>Work products below are prepared by the development of new model.

- D-Case
- Use case diagram
- Requirement diagram
- Block definition diagram
- Parametric diagram
- Internal block diagram
- State machine diagram
- Verification scenario

## 2.1.3 Evaluation Term

<span id="page-3-5"></span>Development term is structured by items in [Table 1.](#page-3-6) Evaluation is conducted in point of man-hour for each item.

<span id="page-3-6"></span>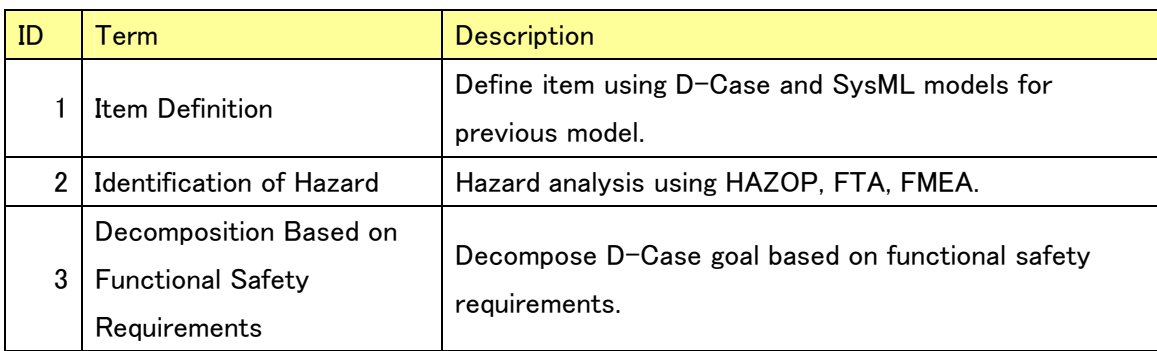

## Table 1 Evaluation Term

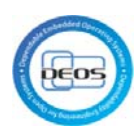

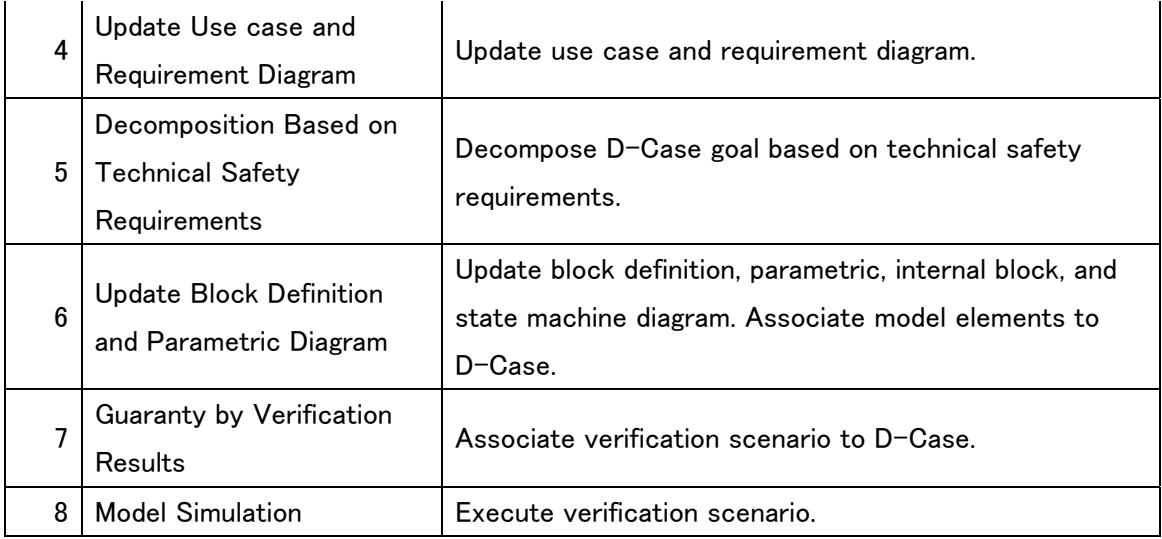

## 2.1.4 Evaluator

<span id="page-4-0"></span>A development engineer is the same person who developed previous model. Other one person is a reviewer.

#### 2.2 Evaluation Item

<span id="page-4-1"></span>Compare man-hour to develop D-Case and SysML models for new CC model.[1](#page-4-2)

Case 1: No modeling guide and no template are applied

Case 2: All modeling guides and templates are applied

- D-Case Modeling Guide for Target System
- SysML Modeling Guide for Target System
- D-Case Template
- SysML Template

-

<span id="page-4-2"></span><sup>&</sup>lt;sup>1</sup> Note that the target for comparison here is not "with D-Case versus without D-Case", but "with modeling guides and templates versus without them" in this evaluation.

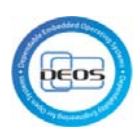

# <span id="page-5-1"></span><span id="page-5-0"></span>3 Evaluation Result

## 3.1 Work Products

<span id="page-5-2"></span>Work Products on new CC Model development are listed up in [Table 2,](#page-5-2) [Table 3,](#page-5-3) and [Table 4](#page-5-4).

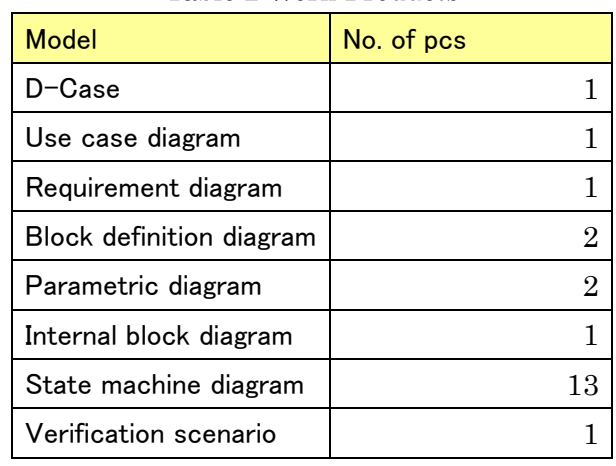

#### Table 2 Work Products

#### Table 3 D-Case Node

<span id="page-5-3"></span>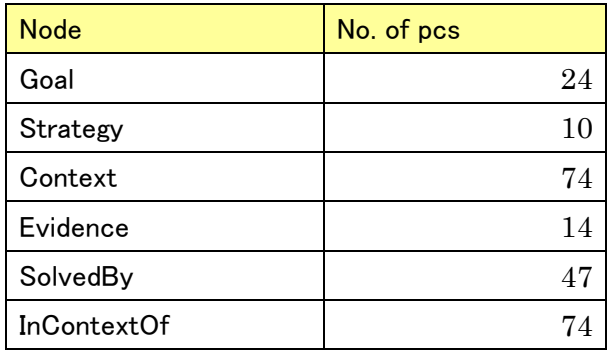

#### Table 4 Elements of SysML Model

<span id="page-5-4"></span>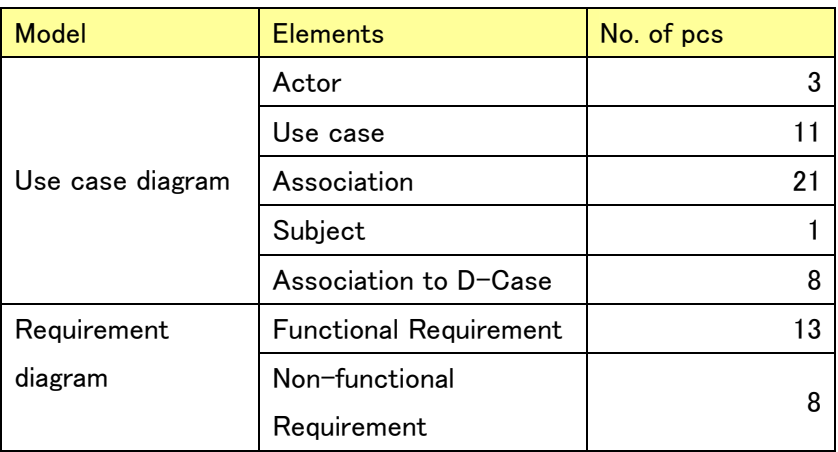

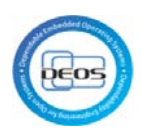

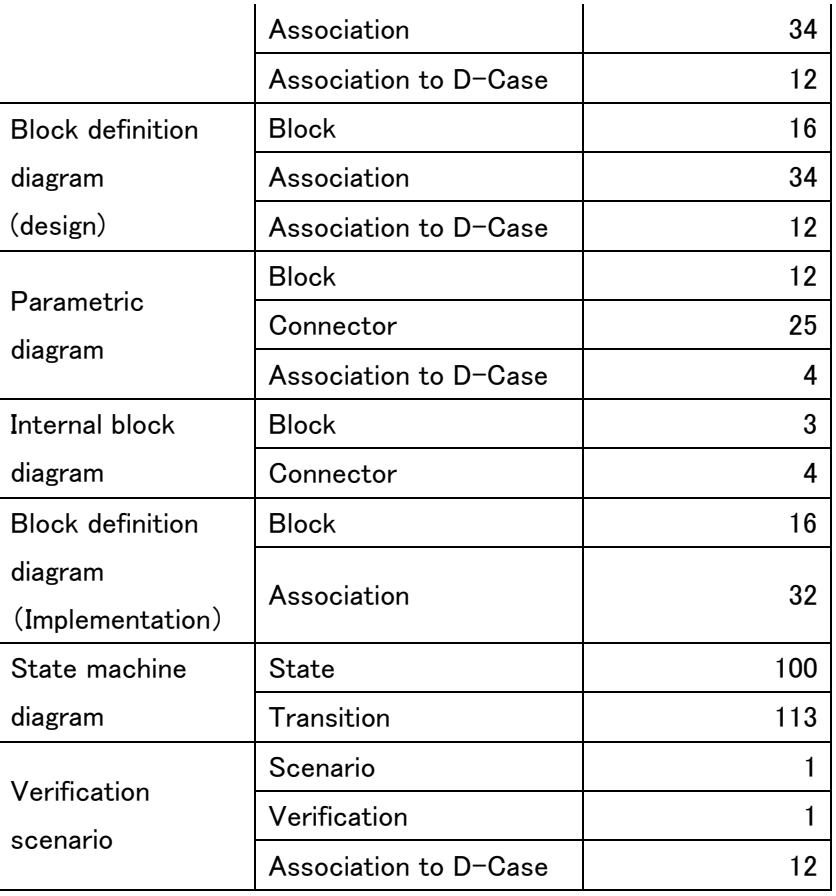

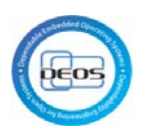

## 3.2 Sample of Work Products

<span id="page-7-0"></span>This section describes samples of work products developed in new CC model.

#### 3.2.1 D-Case

<span id="page-7-1"></span>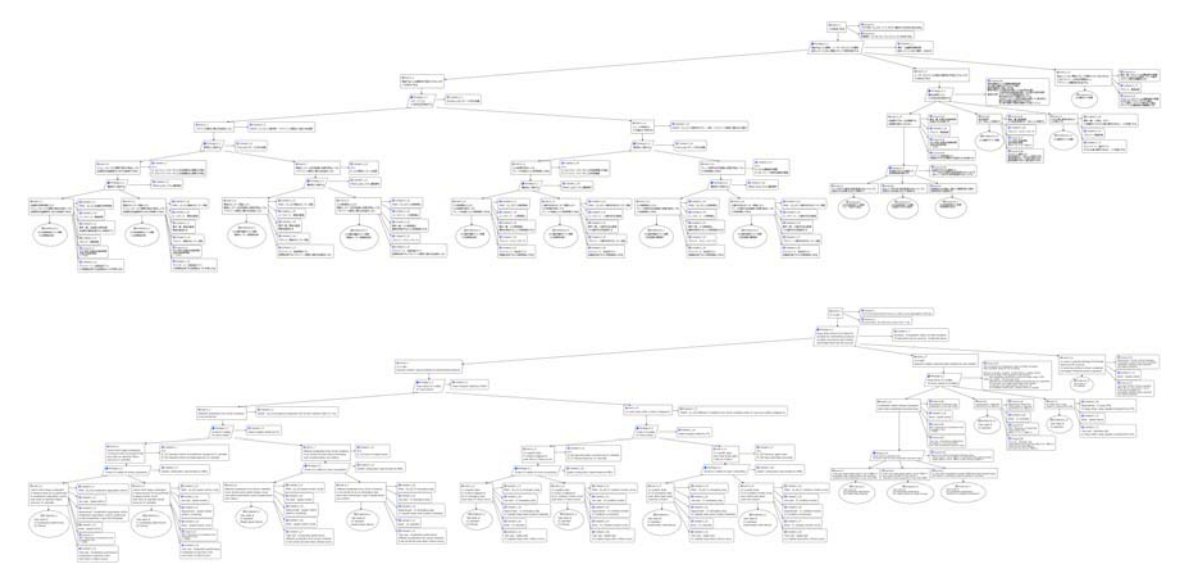

Figure 3-1 D-Case (Original D-Case is in Japanese)

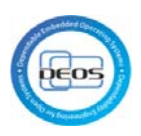

3.2.2 Use case diagram

<span id="page-8-0"></span>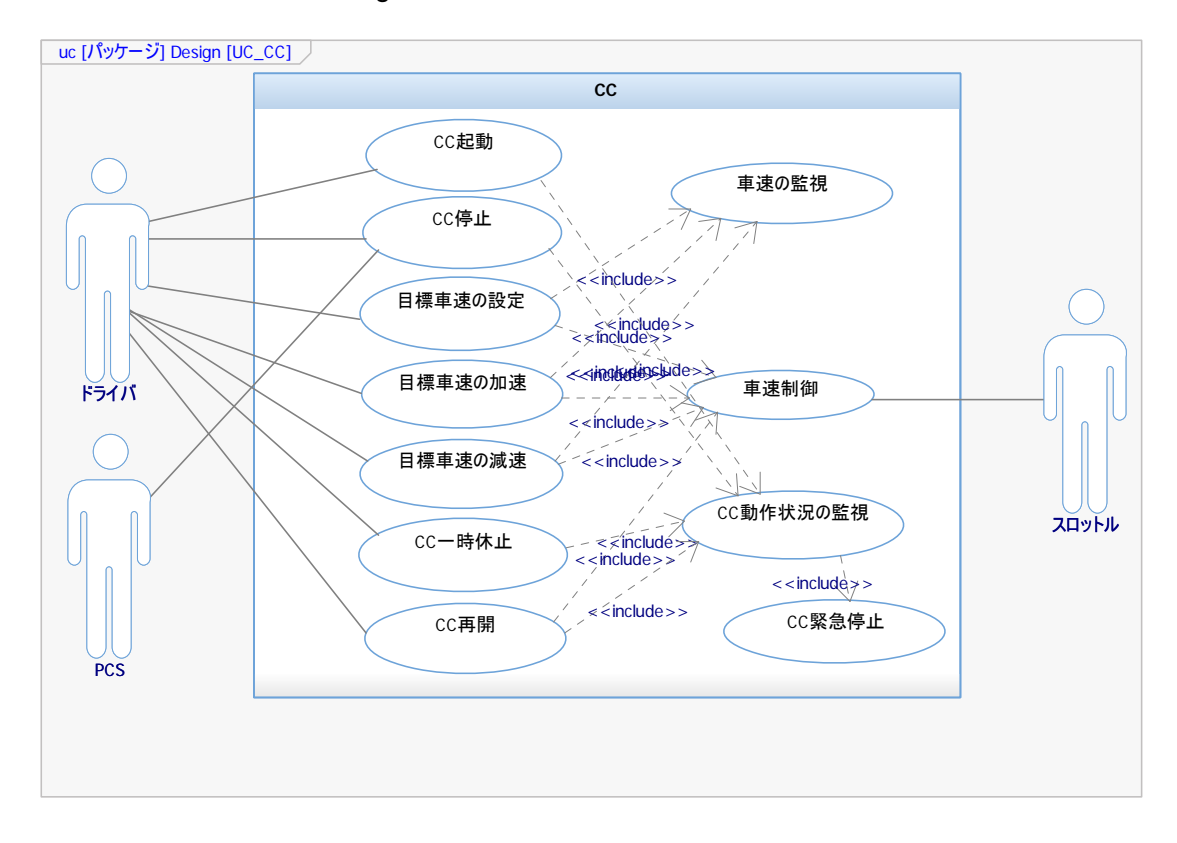

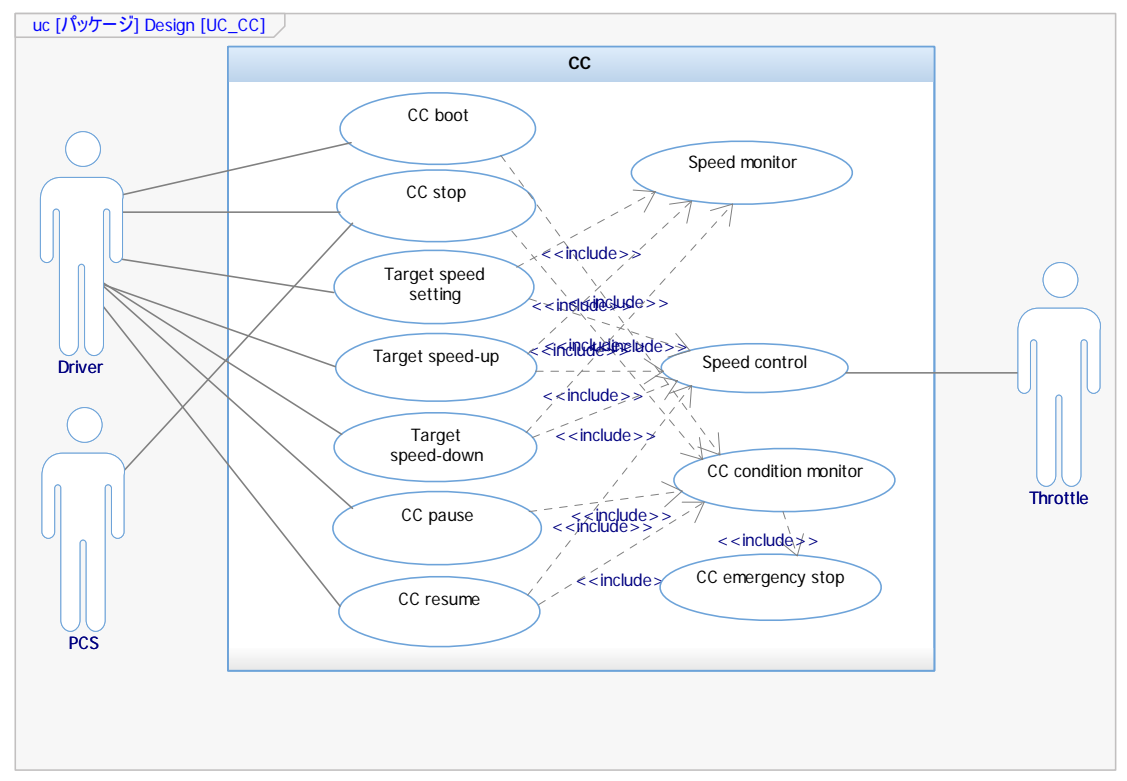

Figure 3-2 Use case diagram (Original diagram is in Japanese)

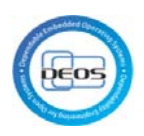

## 3.2.3 Requirement diagram

<span id="page-9-0"></span>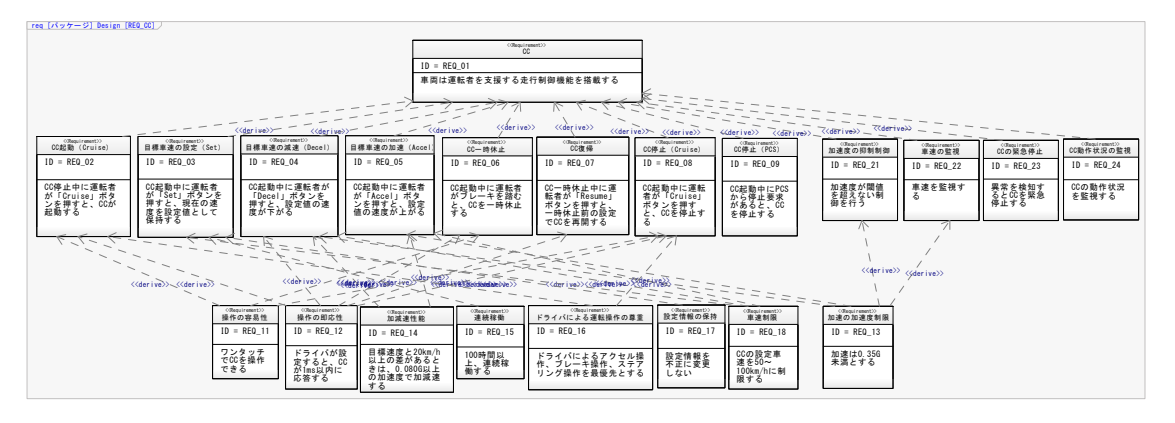

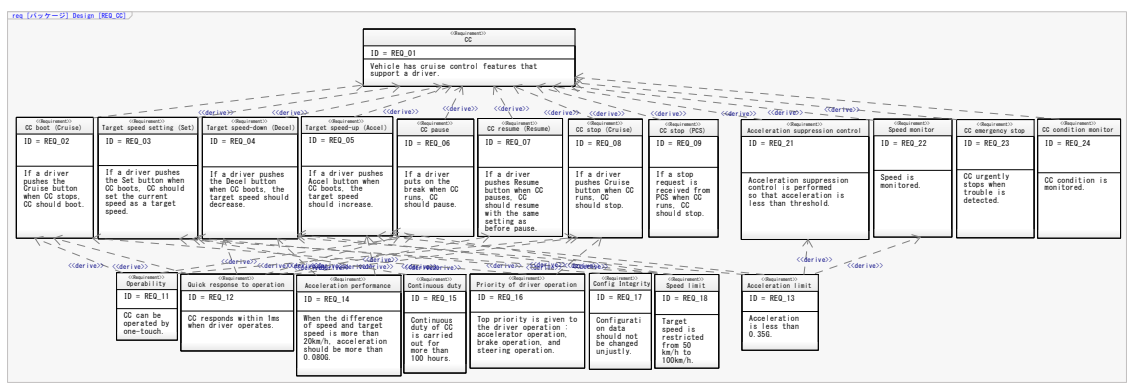

Figure 3-3 Requirement diagram (Original diagram is in Japanese)

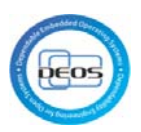

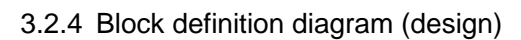

<span id="page-10-0"></span>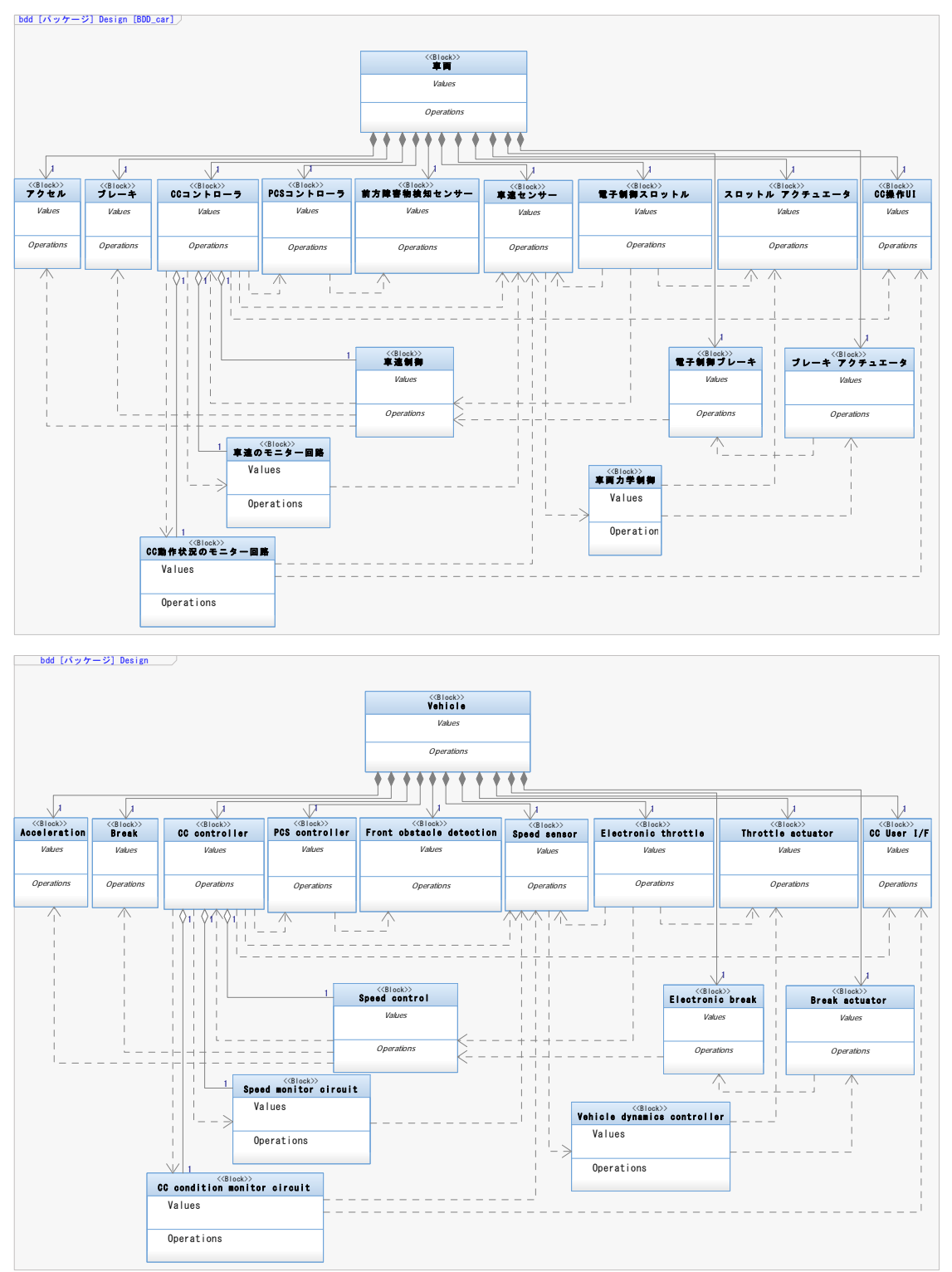

Figure 3-4 Block definition diagram (Original diagram is in Japanese)

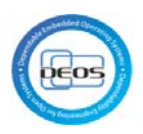

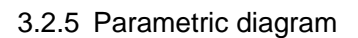

<span id="page-11-0"></span>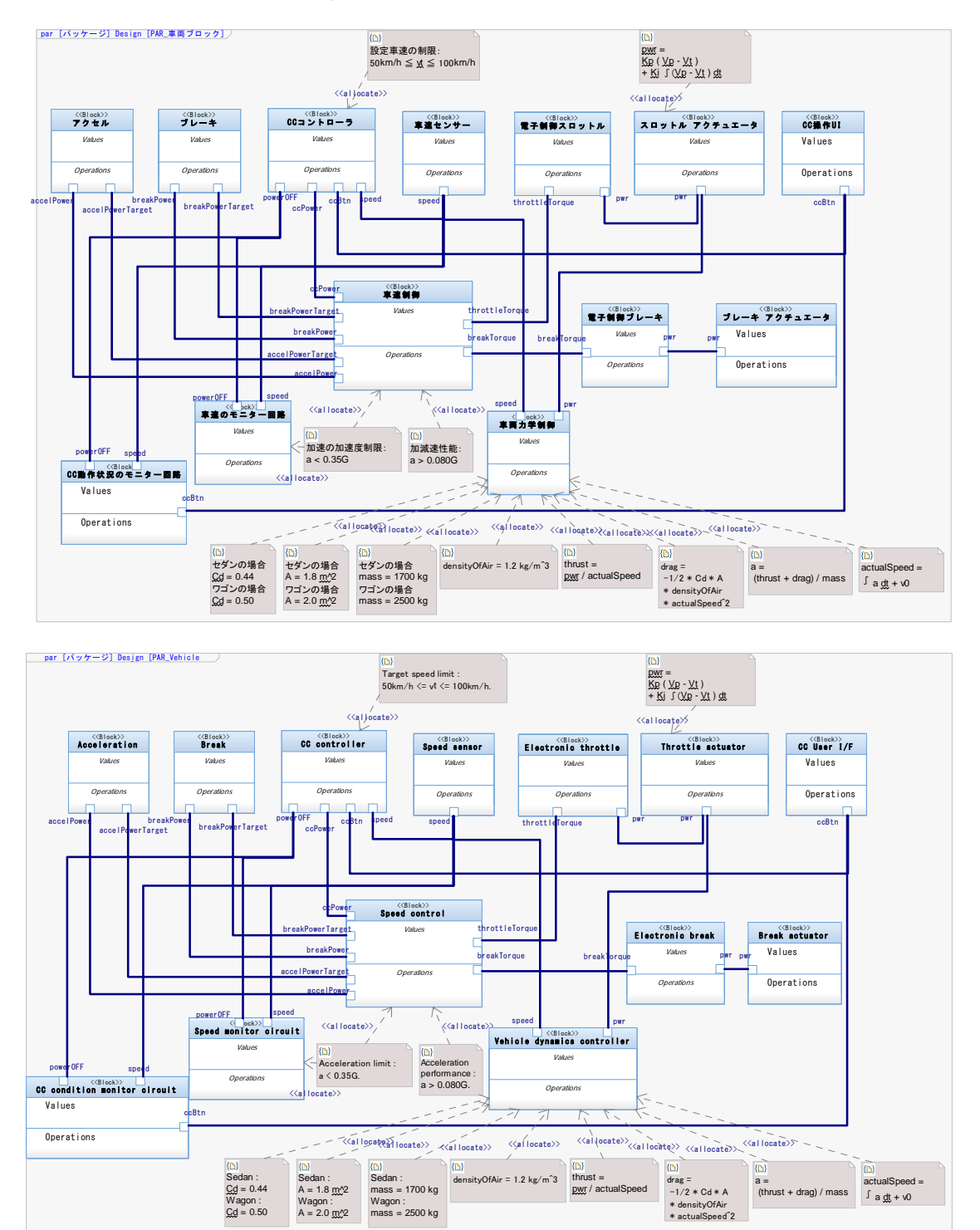

Figure 3-5 Parametric diagram (Original diagram is in Japanese)

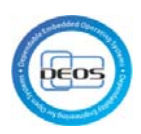

#### 3.2.6 Internal block diagram

<span id="page-12-0"></span>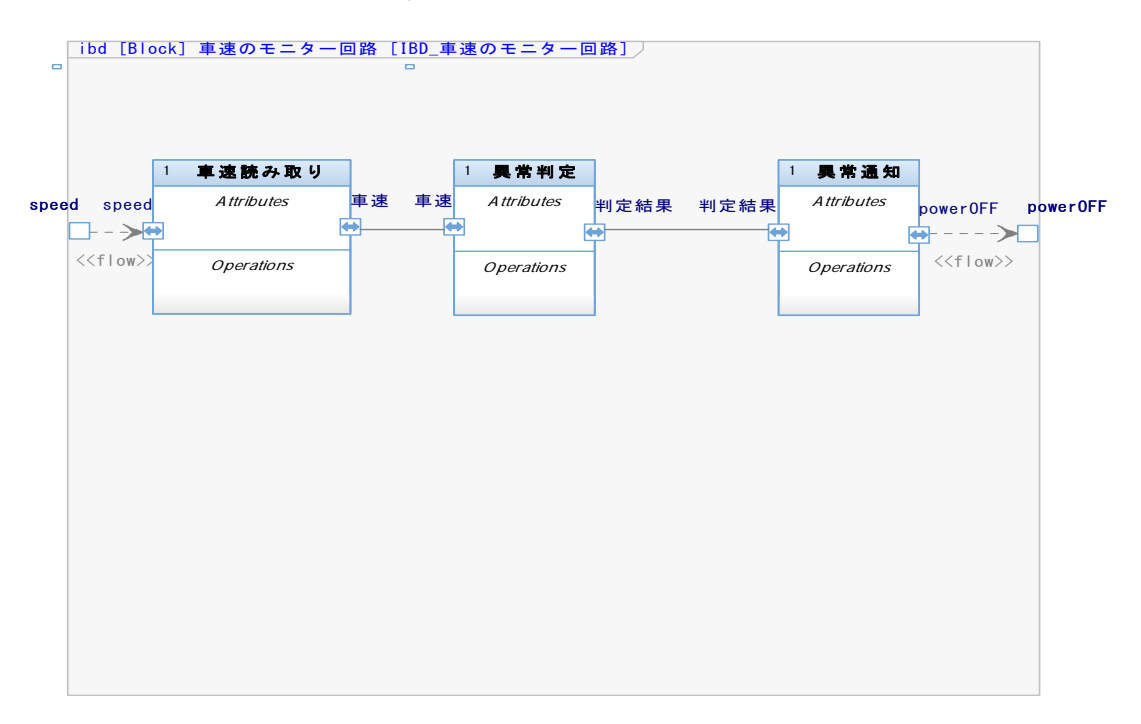

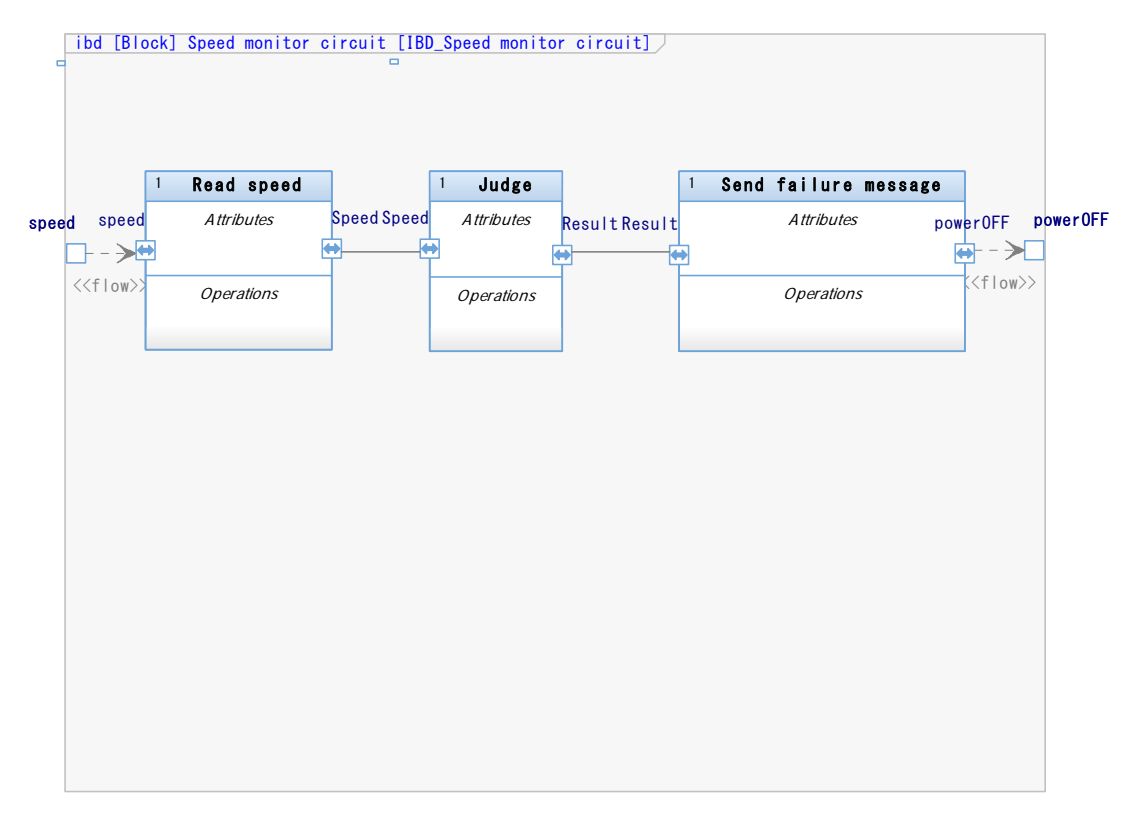

## Figure 3-6 Internal block diagram (Original diagram is in Japanese)

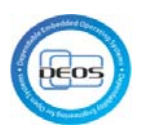

## 3.2.7 Block definition diagram (Implementation)

<span id="page-13-0"></span>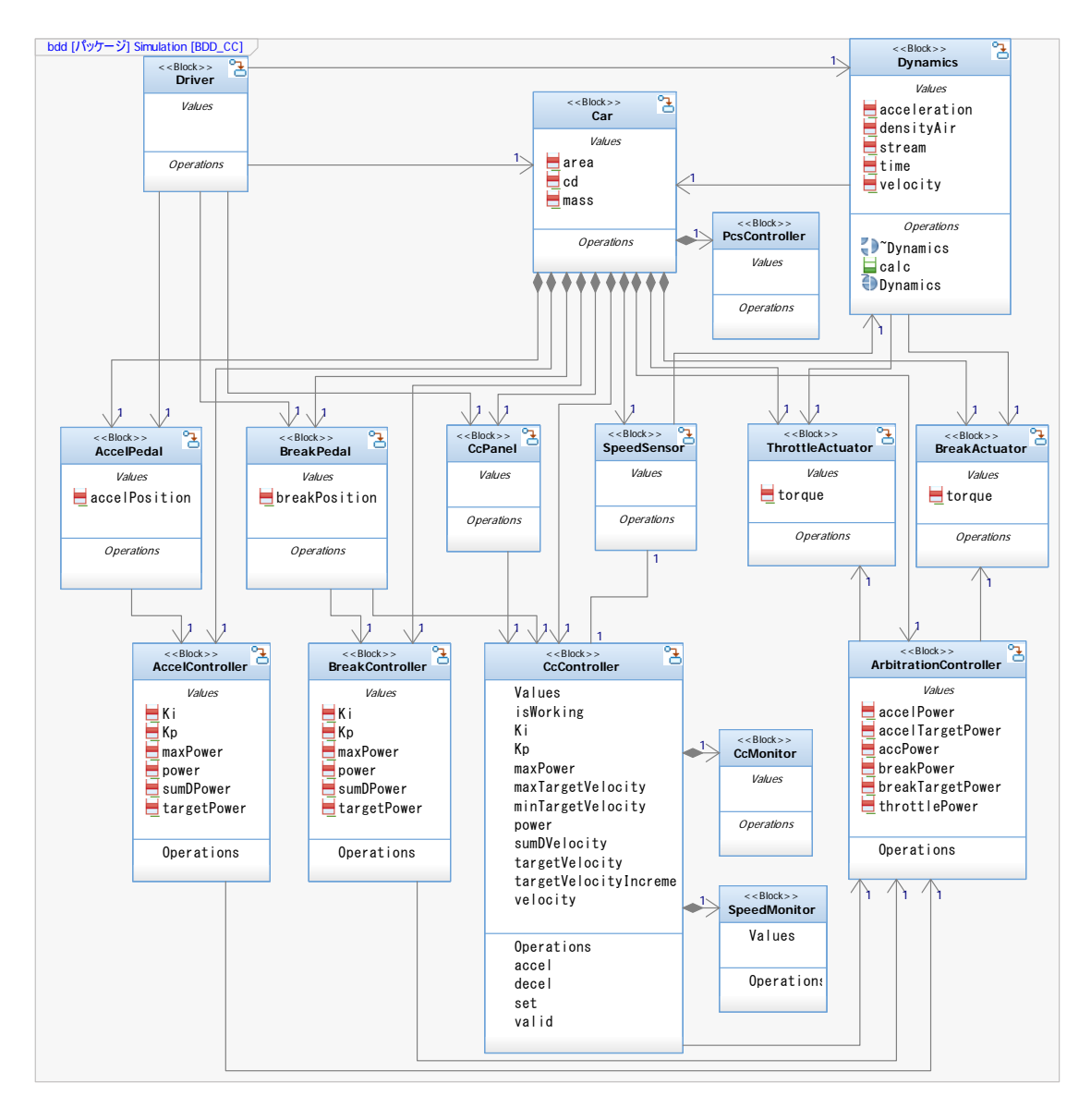

Figure 3-7 Block definition diagram (Implementation)

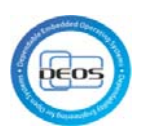

<span id="page-14-0"></span>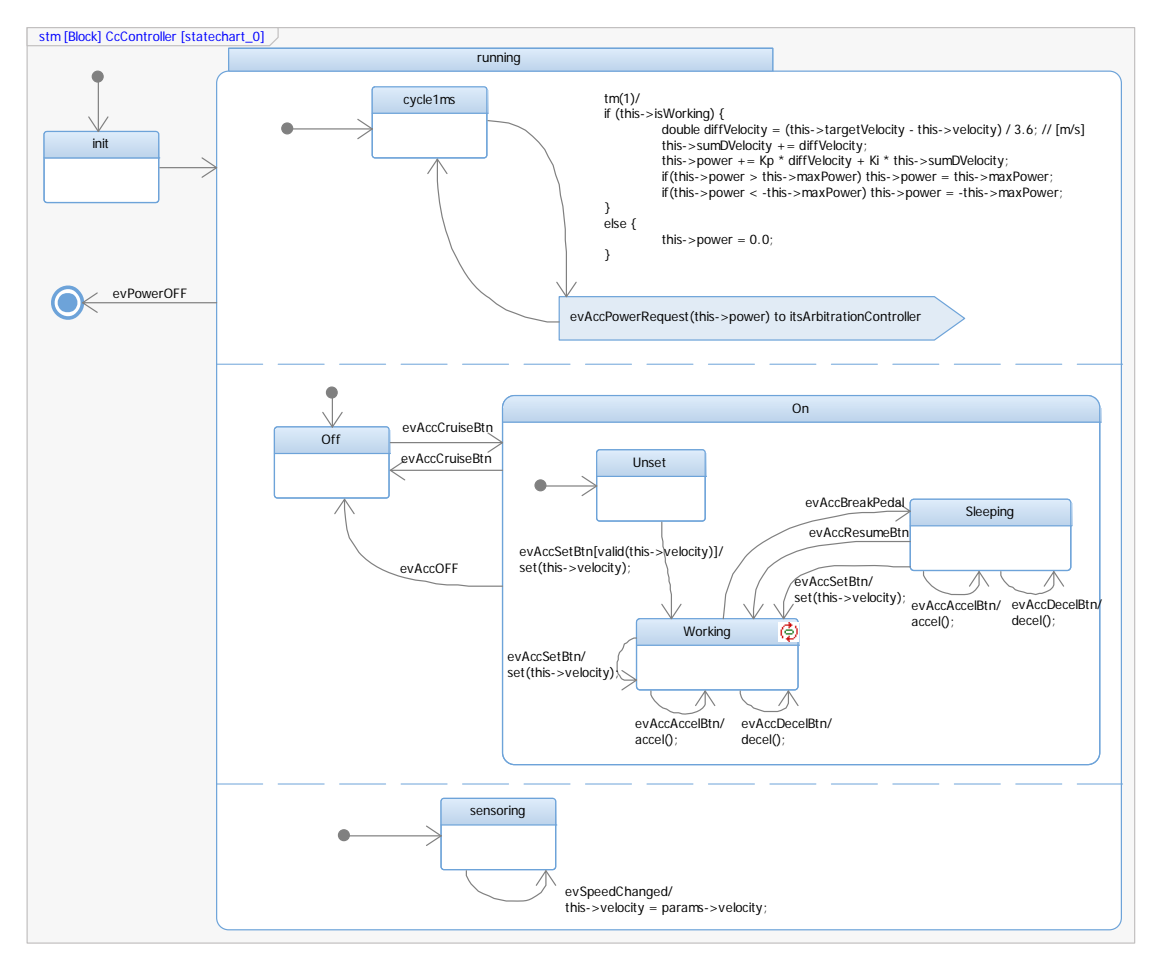

3.2.8 State machine diagram

Figure 3-8 State machine diagram

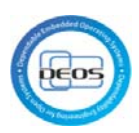

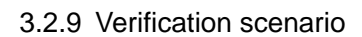

<span id="page-15-0"></span>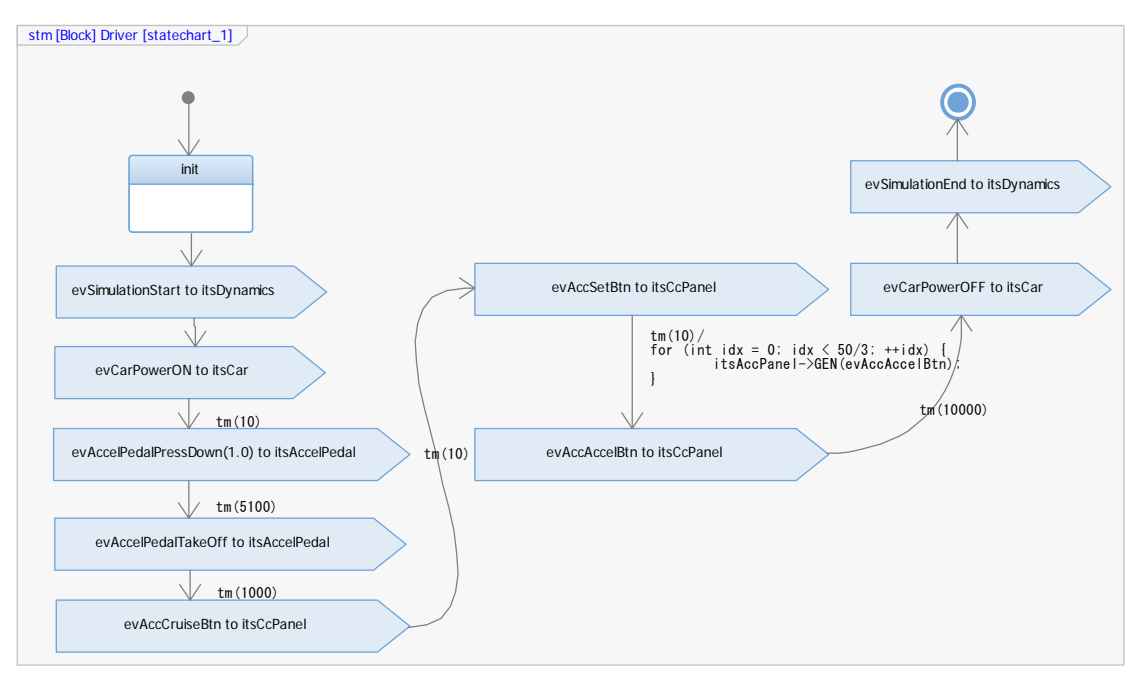

## Figure 3-9 Verification scenario

## 3.3 Result

<span id="page-15-1"></span>[Table 5](#page-15-2) and [Table 6](#page-16-1) show measurement results of man-hour to develop.

Case 1: No modeling guide and no template are applied

Case 2: All modeling guides and templates are applied

<span id="page-15-2"></span>

| ID             | Term                                          | $man$ -hour $(h)$ | Review (No. of times) |
|----------------|-----------------------------------------------|-------------------|-----------------------|
|                | Item Definition                               | 4.5               | 2                     |
| $\mathfrak{p}$ | <b>Identification of Hazard</b>               | 30                | 6                     |
| 3              | Decomposition Based on Functional             | 20                | 3                     |
|                | <b>Safety Requirements</b>                    |                   |                       |
| 4              | Update Use case and Requirements              | 11.5              | 5                     |
|                | Diagram                                       |                   |                       |
| 5              | Decomposition Based on                        | 3                 | 2                     |
|                | <b>Technical Safety Requirements</b>          |                   |                       |
| 6              | <b>Update Block Definition and Parametric</b> | 12                | 3                     |
|                | Diagram                                       |                   |                       |
| 7              | Guaranty by Verification Results              | 1                 |                       |
| 8              | <b>Model Simulation</b>                       | 1                 |                       |

Table 5 Case 1: No modeling guide and no template are applied

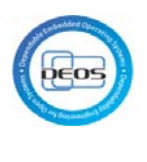

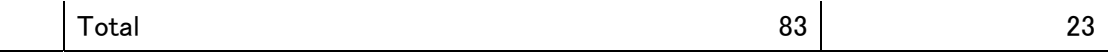

<span id="page-16-1"></span>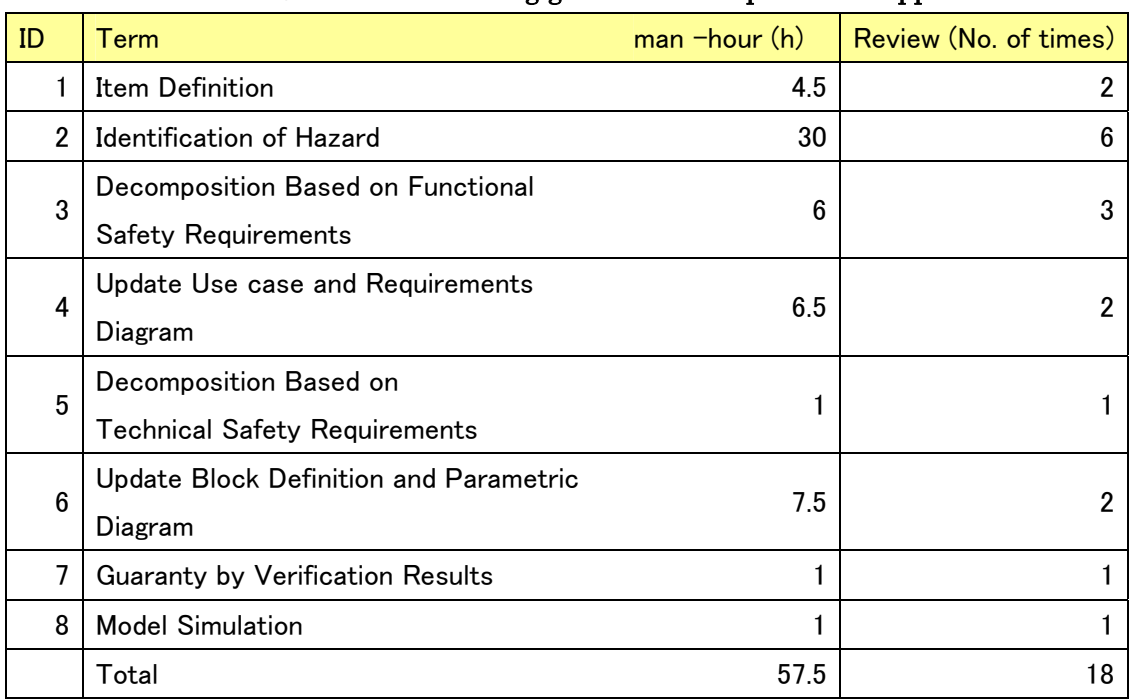

#### Table 6 Case 2: All modeling guides and templates are applied

#### 3.4 Comparison

<span id="page-16-0"></span>[Figure 3-10](#page-17-0) shows the comparison of man-hour in case 1 and in case 2.

[Figure 3-11](#page-17-1) shows the comparison of number of review in case 1 and in case 2.

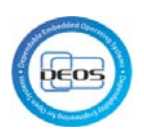

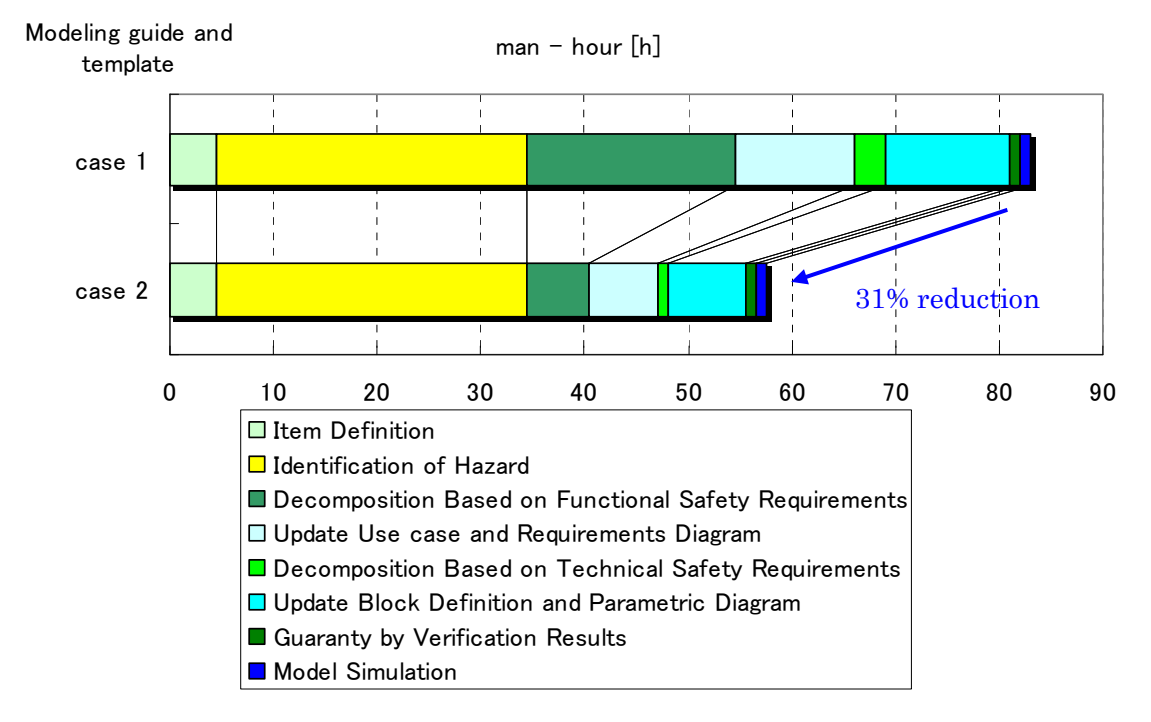

Case 1: No modeling guide and no template are applied Case 2: All modeling guides and templates are applied

Figure 3-10 Man-hour

<span id="page-17-0"></span>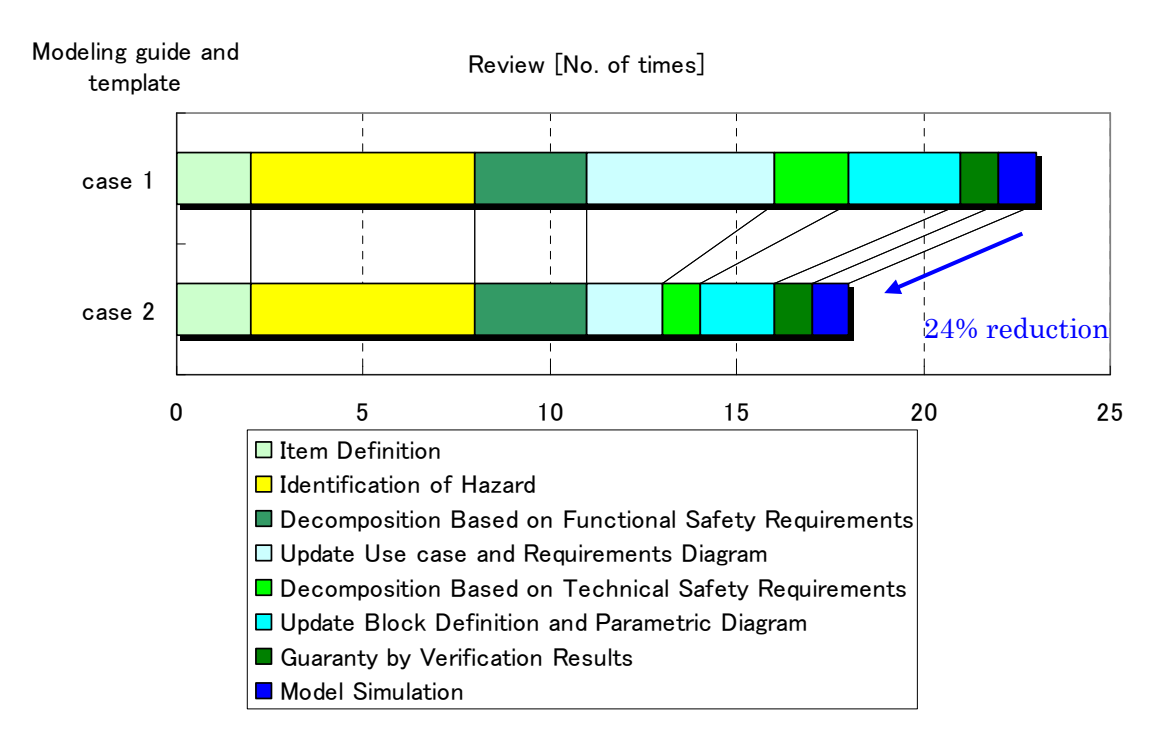

<span id="page-17-1"></span>Figure 3-11 Number of reviews

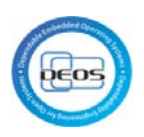

According to [Figure 3-10](#page-17-0) and [Figure 3-11](#page-17-1), applying modeling guides and templates reduce 31% of man-hour and 24% of number of reviews.

For decomposition based on functional safety requirements, update use case and requirements diagram, decomposition based on technical safety requirements, and update block definition and parametric diagram, Applying template is effective. Item definition and identification of hazards are not depends on templates.

## <span id="page-18-0"></span>4 Consideration

As the description in the previous chapter, Applying modeling guides and templates reduce 31% of man-hour and 24% of number of review. factors of these effectiveness are below.

- D-Case template prepares goal structure, and it reduced the number of rewriting strategy and goal node in D-Case.
- Association with D-Case and SysML requirement diagram about functional safety requirements reduced man-hour to requirements definition.
- Association with D-Case and SysML block definition diagram reduced man-hour to architecture design.
- Association with D-Case and SysML parametric diagram about restriction reduced man-hour to extract restriction.

These results show that modeling guides and templates are effective on the system development.